#### Secureworks®

# **Spoofing and Tampering with Azure AD Sign-ins log**

@DrAzureAD

<https://linkedin.com/in/nestori>

### Who?

- Dr. Nestori Syynimaa
- Senior Principal Security Researcher @Secureworks
- Developer of AADInternals toolkit
- Microsoft MVPx2 (Identity and Access, Intune)
- Microsoft MVSR

## **Contact**

- [nsyynimaa@secureworks.com](mailto:nsyynimaa@secureworks.com)
- Twitter: [@DrAzureAD](https://twitter.com/DrAzureAD)
- <https://linkedin.com/in/nestori>
- [https://o365blog.com](https://o365blog.com/)

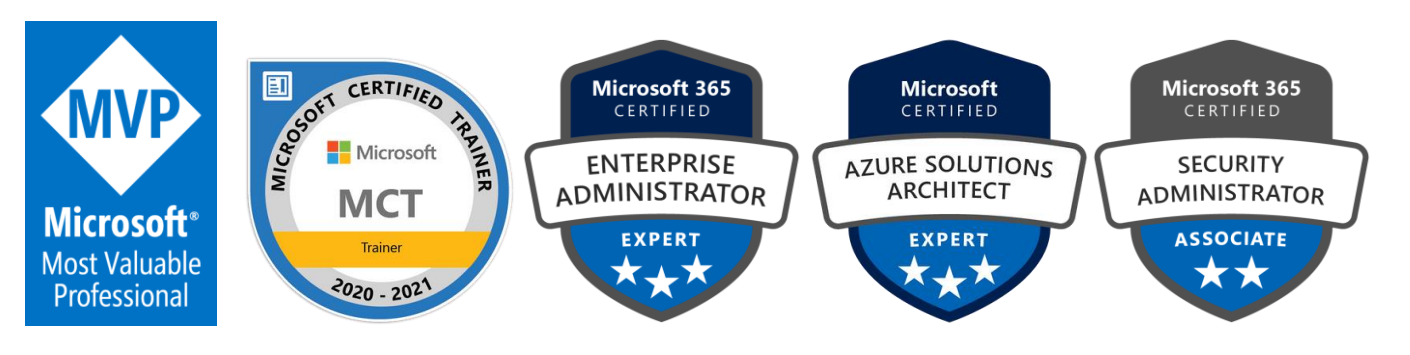

#### **Contents**

- Introduction Azure AD Connect health
- Hybrid Health agent for AD FS
- Protocol details
- Creating fake events with AADInternals
- Tampering
- Registering fake services & servers
- Detection / mitigation

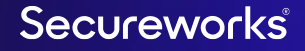

#### **What is Azure AD Connect Health?**

- A robust monitoring for on-prem infrastructure
- Helps to maintain reliable connection to M365 & Azure AD
- Supports AAD Connect and AD FS services

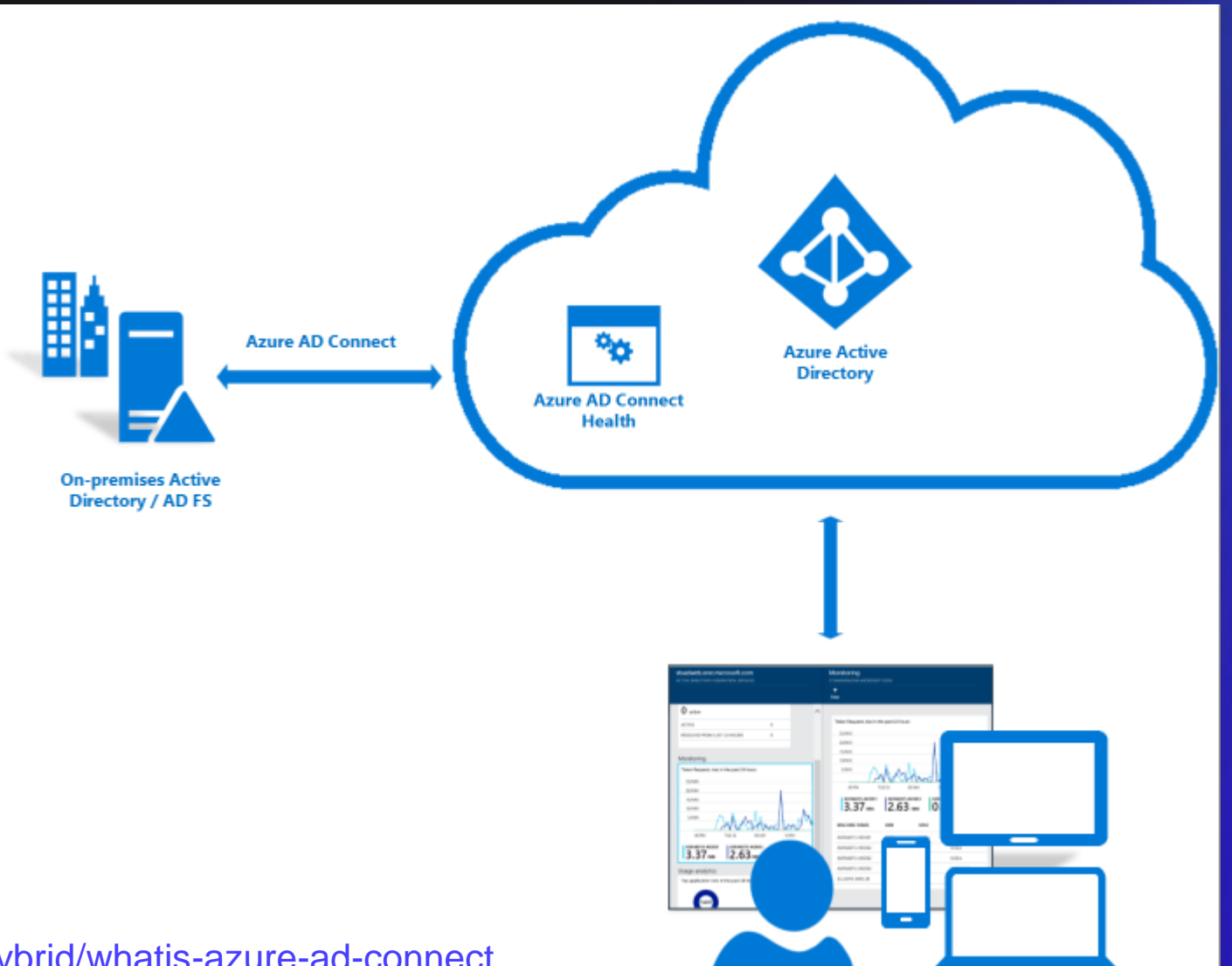

<https://docs.microsoft.com/en-us/azure/active-directory/hybrid/whatis-azure-ad-connect>

#### **Hybrid Health agent for AD FS**

- Reports AD FS infrastructure health to Azure AD
- Since March 2021, also log-in events sent to Azure AD!
- Azure AD has multiple sign-in logs:
	- **SignInLogs**
	- NonInteractiveUserSignInLogs
	- ServicePrincipalSignInLogs
	- ManagedIdentitySignInLogs
	- ProvisioningLogs
	- **ADFSSignInLogs**
	- **RiskyUsers**
	- UserRiskEvents

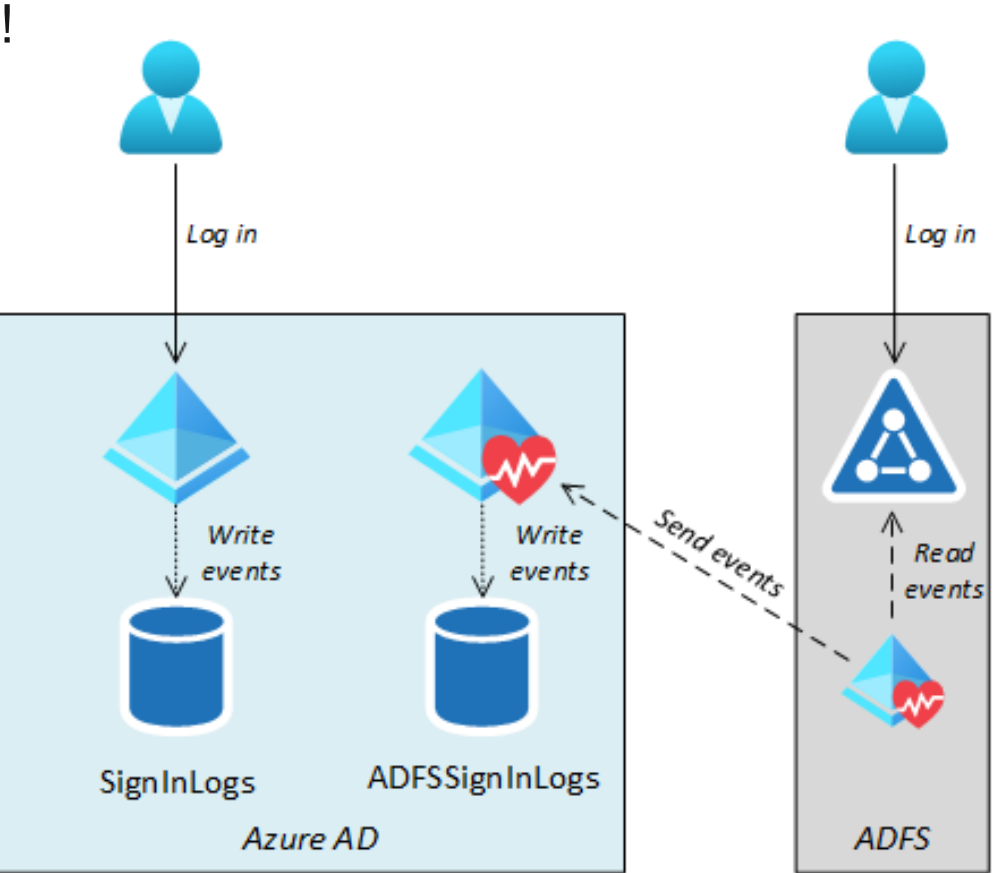

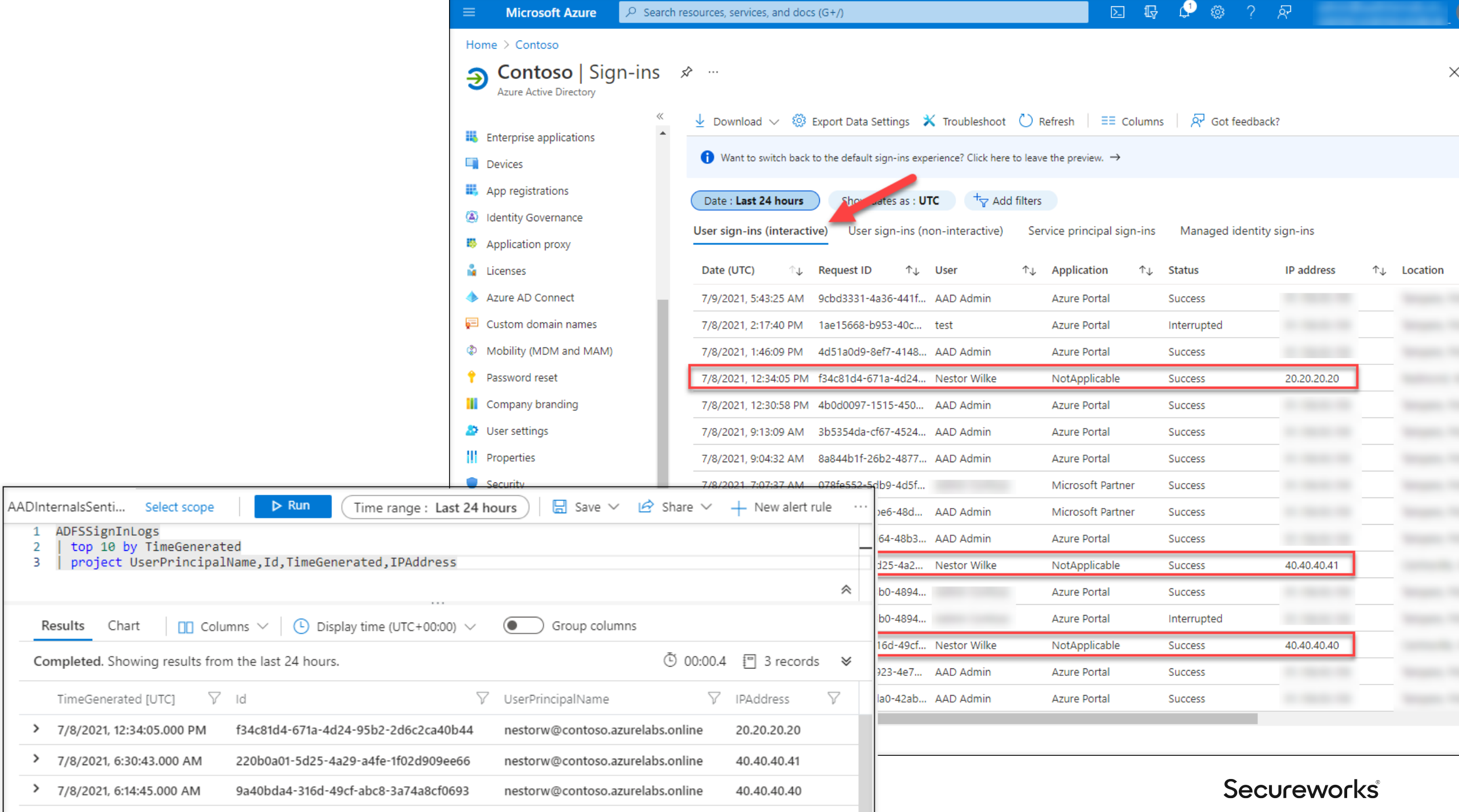

#### **Hybrid Health agent for AD FS**

- Consists of three services
- **Insights Service** responsible for sending the log-in events via
	- Azure Blob storage
	- Azure Service Bus

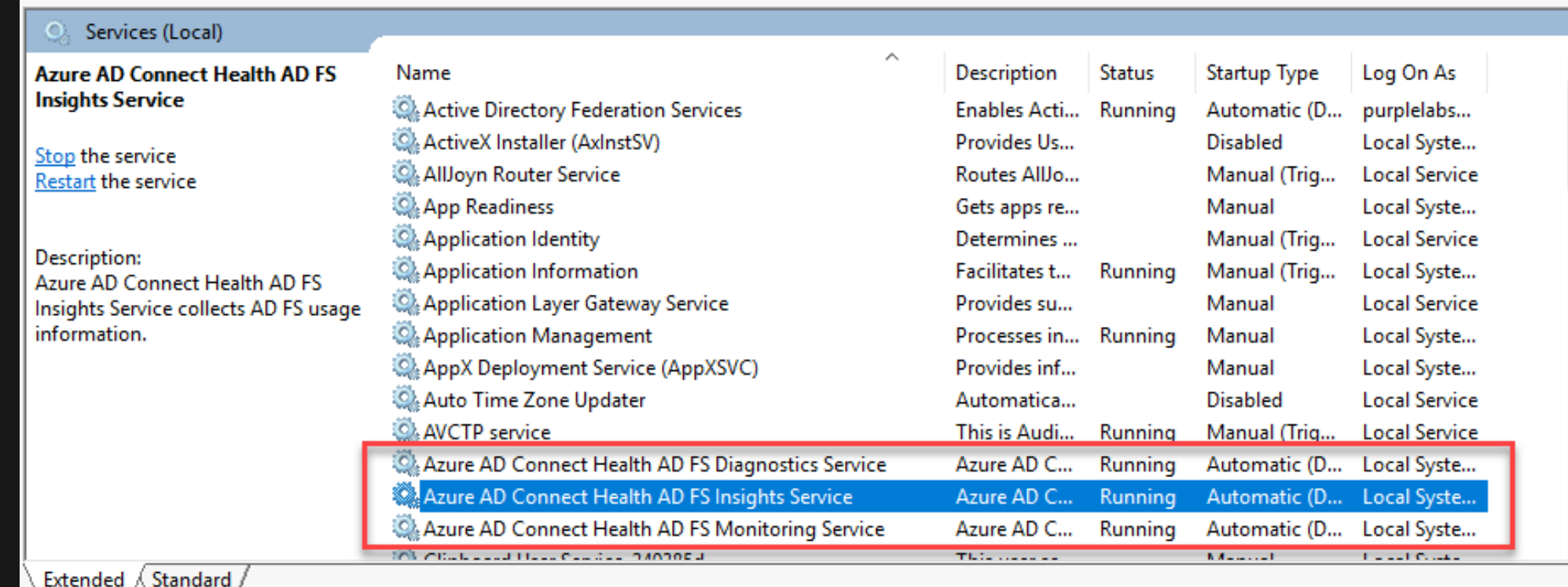

#### **Protocol details**

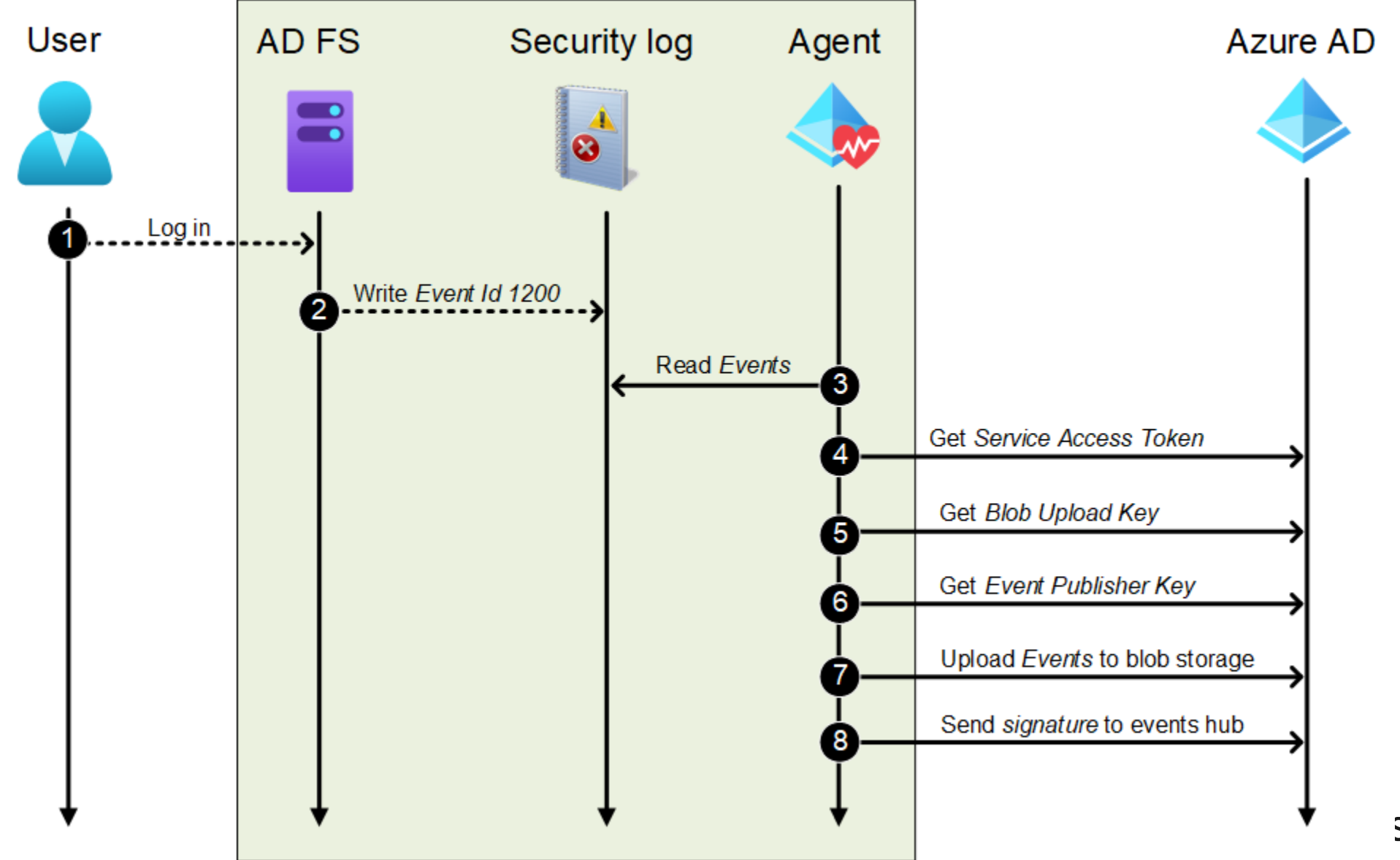

Secureworks®

#### **Step 2: Write Event Id 1200 (and some others too)**

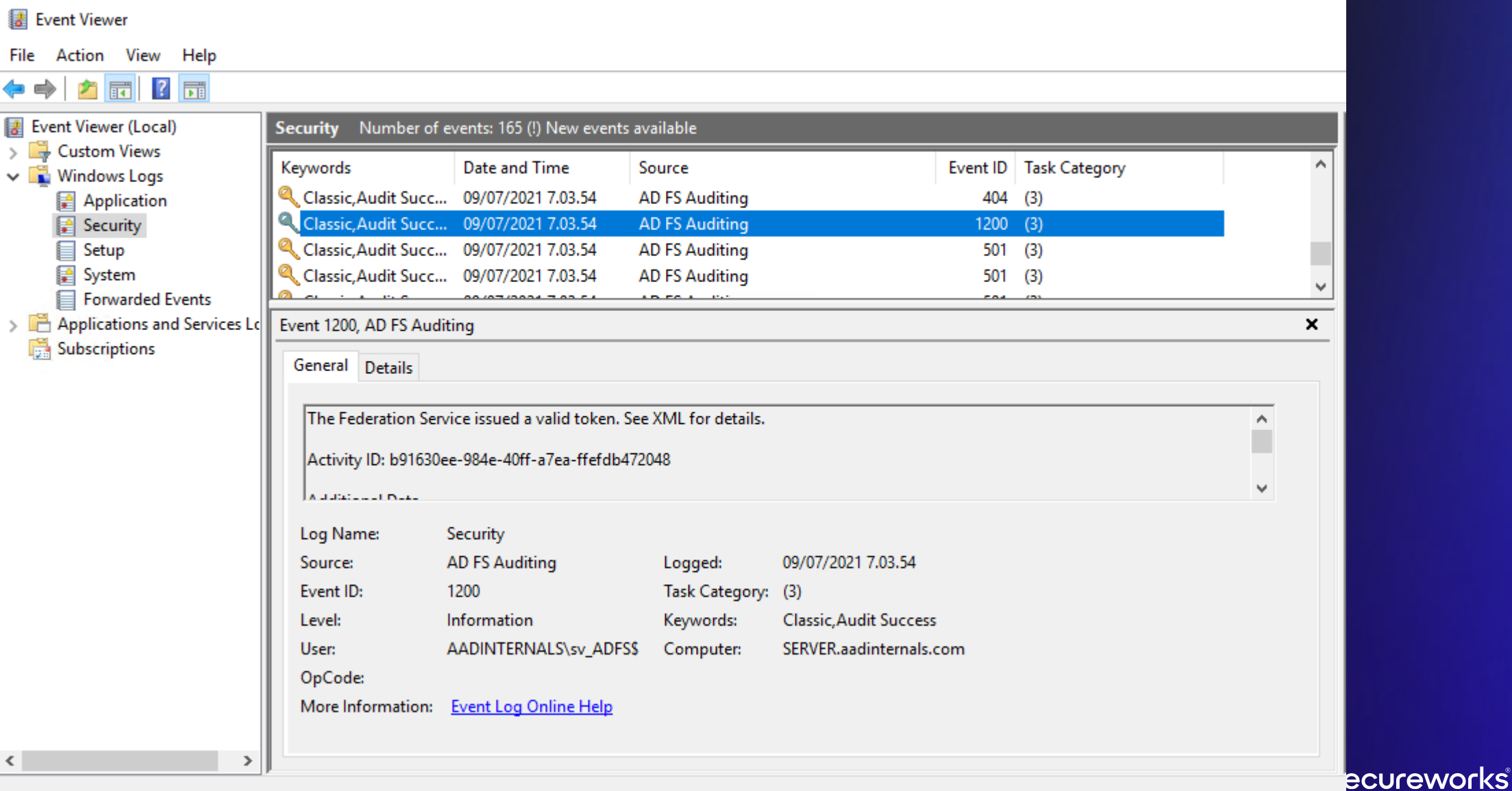

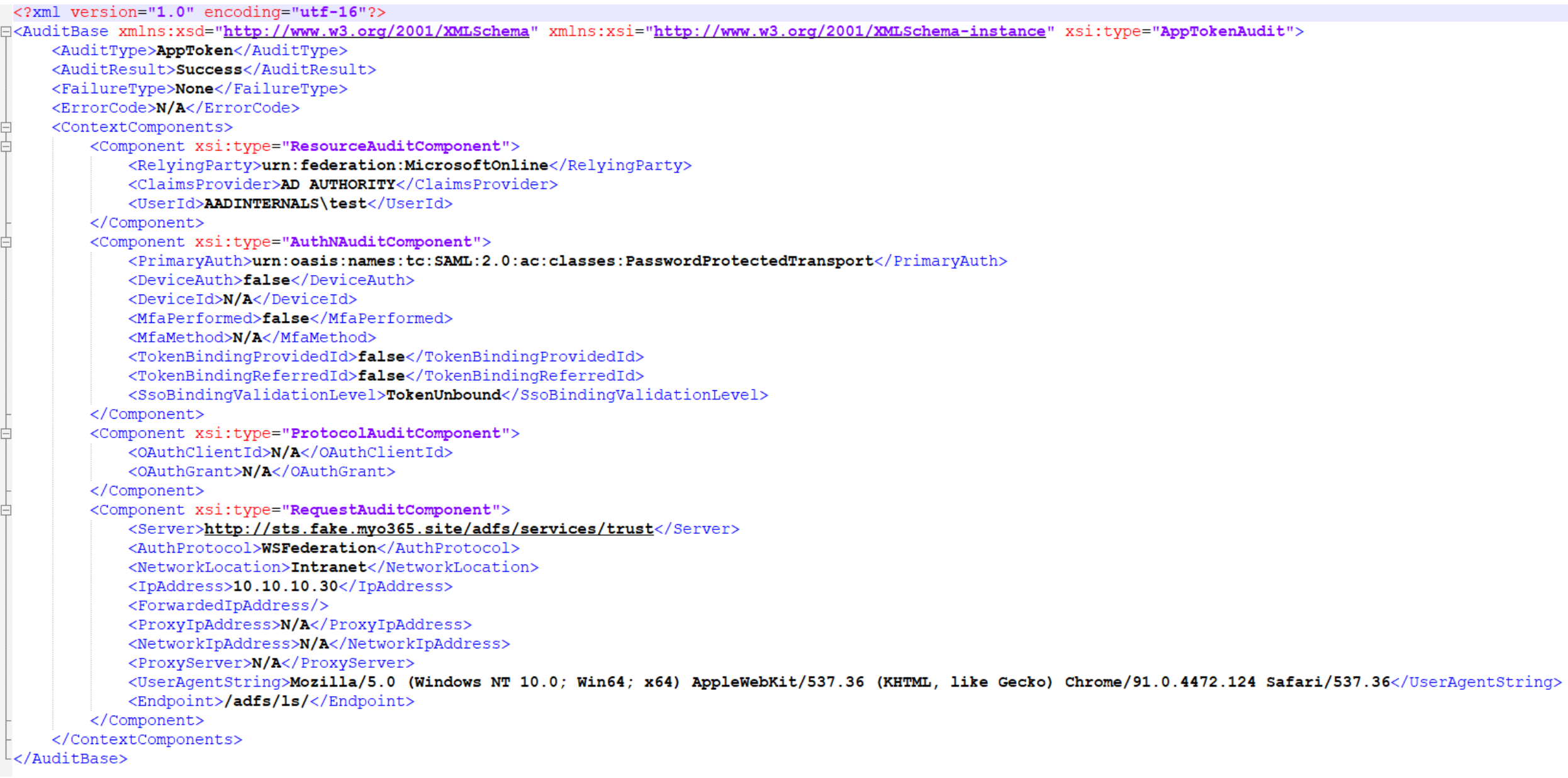

#### **Step 4: Get Service Access Token (SAT)**

• Get Service Access Token from Azure AD:

https://s1.adhybridhealth.azure.com/oauth2/token

• Body:

grant\_type=client\_credentials&client\_secret=<client\_secret>client\_id=<tenant\_id>\_<machine\_id>

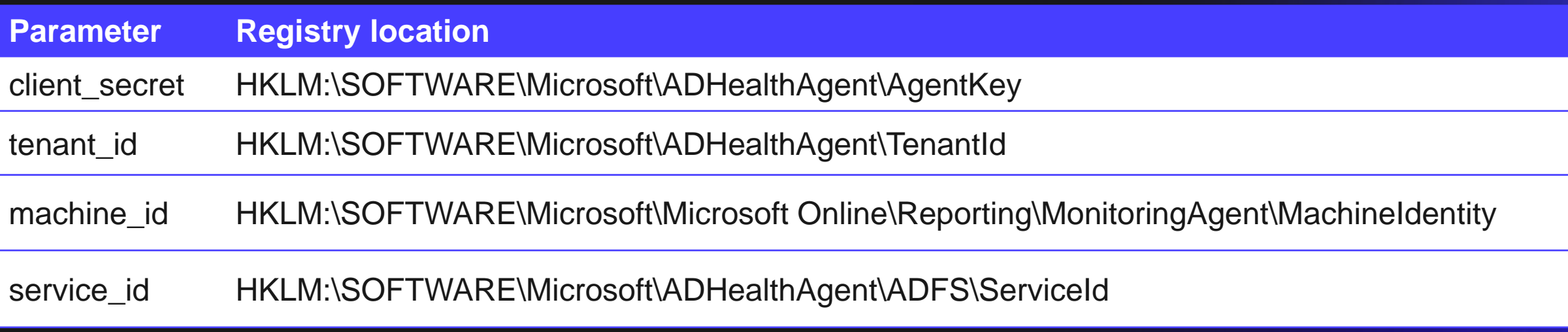

Secureworks

#### **Client secret (AgentKey)**

- Base 64 encoded encrypted binary blob  $\odot$
- "Encrypted" with DPAPI  $\circledR$ 
	- Entropy: ra4k1Q0qHdYSZfqGxgnFB3c6Z025w4IU

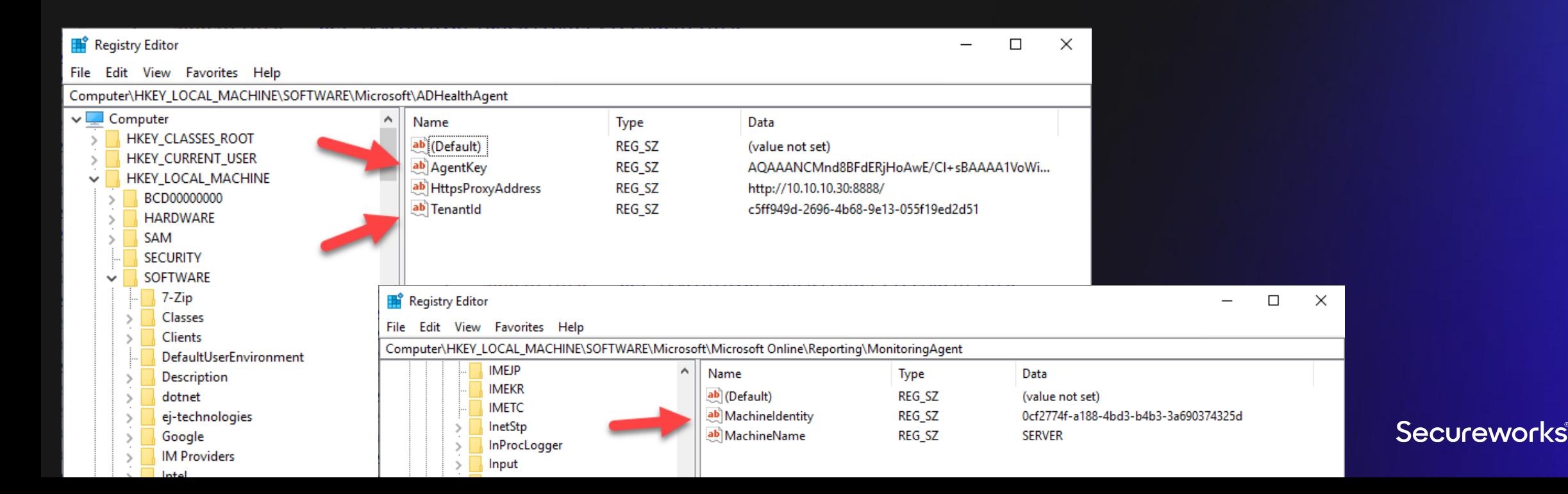

#### **Step 5: Get Blob Upload Key (using SAT)**

Get Blob Upload Key from Azure AD:

https://s1.adhybridhealth.azure.com/providers/Microsoft.ADHybridHea lthService/ monitoringpolicies/<service\_id>/keys/BlobUploadKey

Returns pre-authenticated url:

https://adhsprodweuaadsynciadata.blob.core.windows.net/adfeder ationservice-<service\_id>? sv=2018-03-28&  $s = c\&$ sig=RCrQOWOLr%2FjHIX6%2FxCti1bPmbHgkp4T9eLS07uP%2FyKM%3D& se=2021-07-10T08%3A01%3A46Z&sp=w

#### **Step 6: Get Event Publisher Key (using SAT)**

• Get Event Publisher Key from Azure AD:

https://s1.adhybridhealth.azure.com/providers/Microsoft.ADHybridHealthService/monito ringpolicies/<service\_id>/keys/EventHubPublisherKey

• Returns json:

"Endpoint=sb://adhsprodweuehadfsia.servicebus.windows.net/;Sha redAccessSignature=SharedAccessSignature sr=sb%3a%2f%2fadhsprodweuehadfsia.servicebus.windows.net%2fadh sprodweuehadfsia%2fPublishers%2f658fe106-a59d-404e-985b-0c1bf3b4f72d&sig=4%2bZ%2bNurnA4%2b4t6dvTG8kqraJMlNzxKF0KFjiBIa ZUw4%3d&se=1625904056&skn=RootManageSharedAccessKey;EntityPath =adhsprodweuehadfsia;Publisher=658fe106-a59d-404e-985b-0c1bf3b4f72d"

#### **Step 7: Upload events to blob storage**

• Content is a json file consisting of an array of log-in events

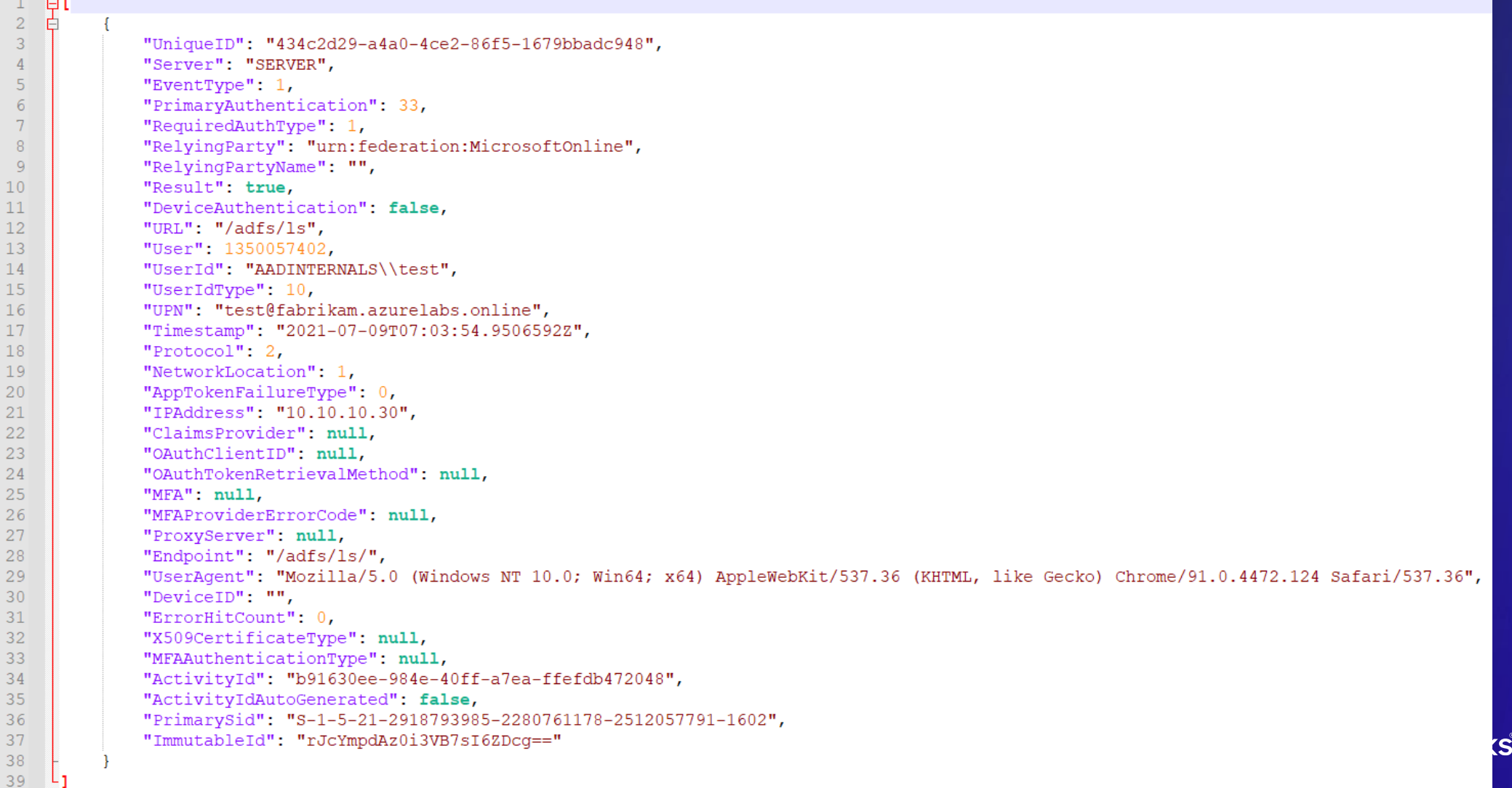

#### **Step 8: Send a signature to events hub**

- Signing key derived from the AgentKey:
	- 1. SHA512 calculated from the AgentKey
	- 2. Result converted to hex string
	- 3. Result converted to binary by Base64 decoding (!)
- String to be signed:

<tenant\_id>,<service\_id>,<machine\_id>,Adfs-UsageMetrics,<blob\_url>,<date\_string>

- Signature:
	- HMACSHA512 using the derived key

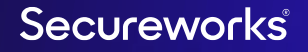

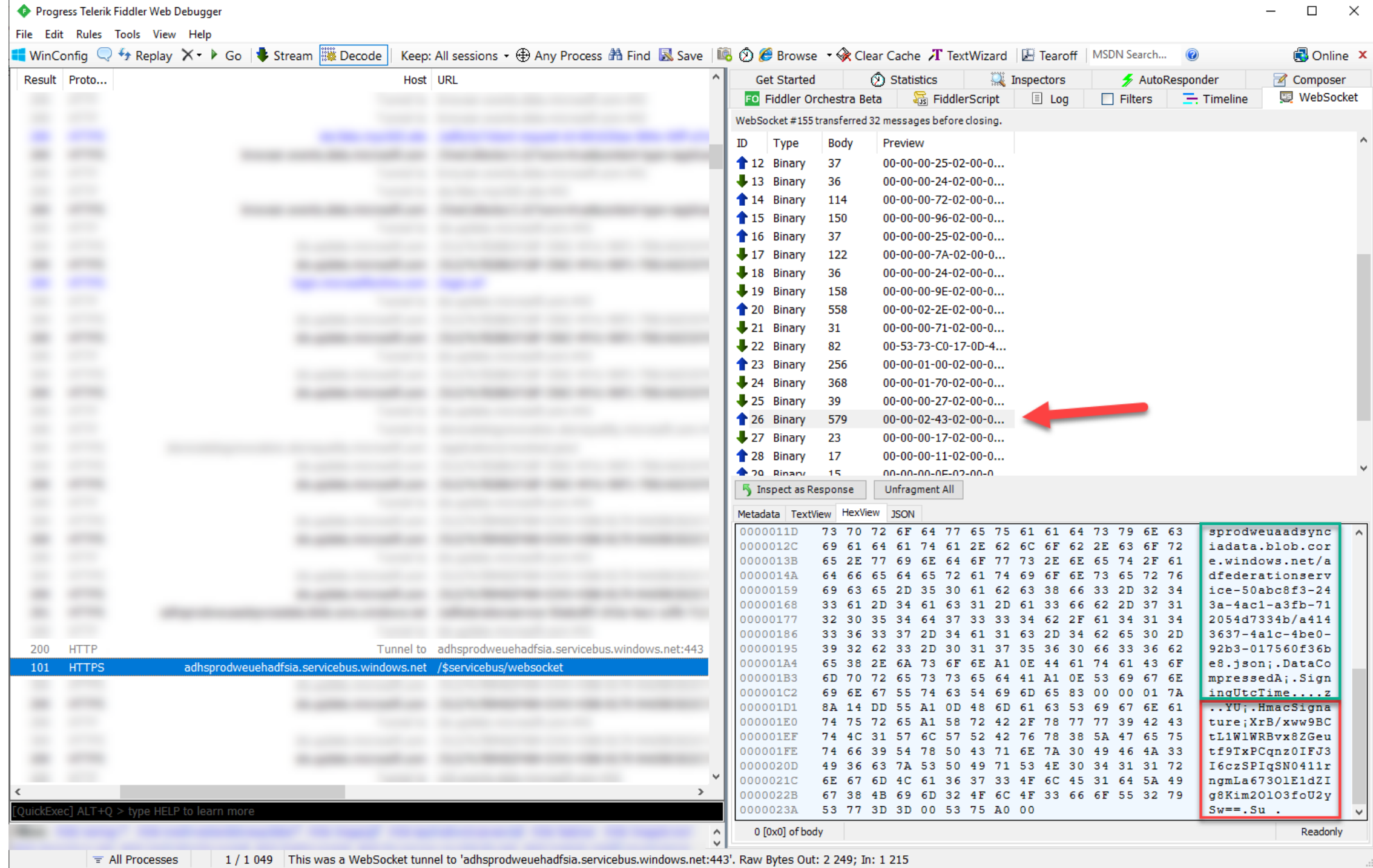

#### **Creating fake events with AADInternals**

• Supported since v0.5.0

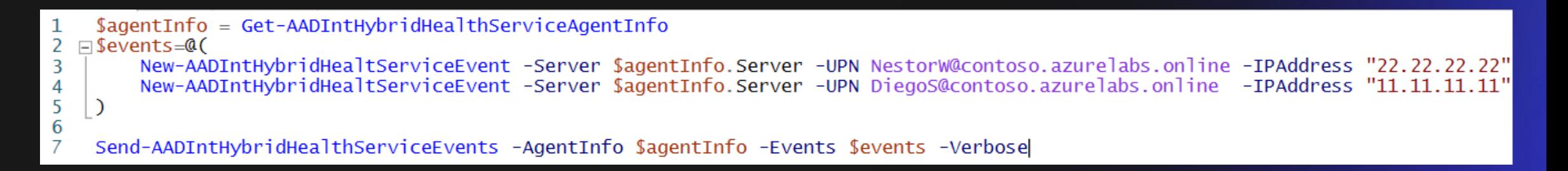

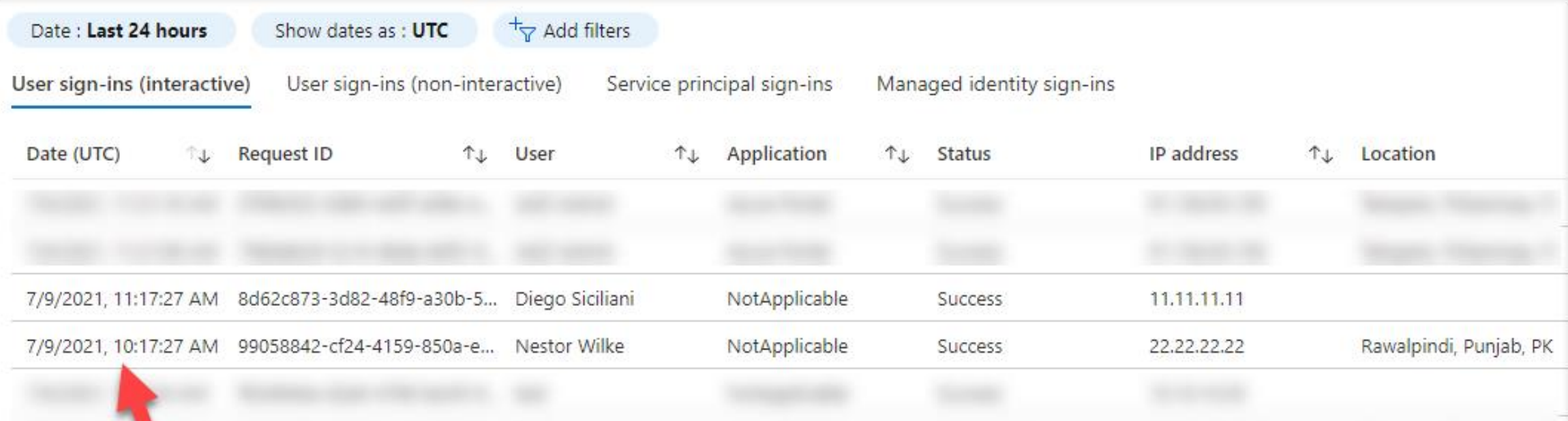

#### **Tampering the sign-in logs**

- Original behaviour:
	- Azure AD Sign-ins log **Request ID** was equal to event's **UniqueID**
	- By sending an existing **Request ID** as **UniqueID** replaced the original event!
- Current behaviour:
	- Request ID is always random

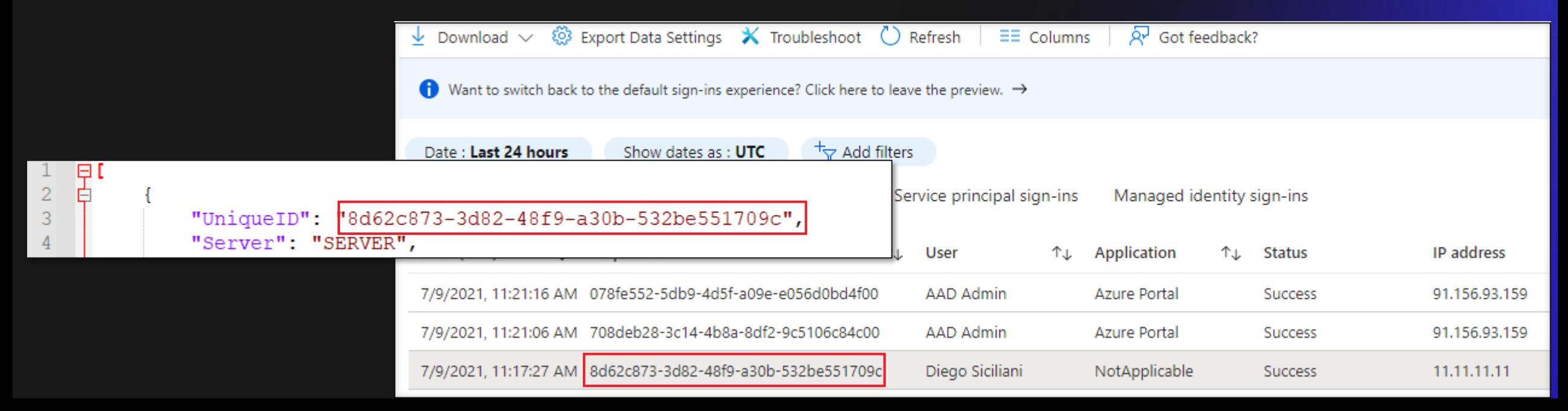

#### **Registering fake service & agents**

- Global Administrator can register fake services and agents
- Allows spoofing sign-ins log without AD FS infrastructure
- Not logged in Azure AD Audit logs!

#### **Detecting / Mitigating?**

- Exporting agentKey:
	- Registry SACL
- Spoofing:
	- Can not be detected
- Creating fake services & servers:
	- Azure Directory Activity Log (requires Azure subscription  $\mathbb{S}\mathbb{S}$ )

# Secureworks